### **How to Avoid Fake Security Messages**

When you are searching or surfing the Internet there are well known and less well known websites. Well known websites such as [amazon.com](http://r20.rs6.net/tn.jsp?f=001NvY6o1LI1Ee1LbtnIITUJK52beoaYqrIhmGs13uCRSZnvxlJ_KWvfApu3zygj8YF567tdzH7tmhRbwKFqqSei-utew-3fvxh7zAHUPfKXAxl-Nz3t-NsV46RRN_VYmLzw0aFI2Z2jIQwozD4kBCVLdgvq8D7_s5Hec7q_9AFZG4=&c=&ch=), [google.com](http://r20.rs6.net/tn.jsp?f=001NvY6o1LI1Ee1LbtnIITUJK52beoaYqrIhmGs13uCRSZnvxlJ_KWvfApu3zygj8YFgQegTqexCWKArncjgdpUywnmJbourD_lrZmRrwh3YLCbmQ4kui31B80kG-kZH3WpeWS2CpNBZ4cgoc-TC8CLaPGx2q7Pny1fVd9aXM4SZmU=&c=&ch=), [washingtonpost.com](http://r20.rs6.net/tn.jsp?f=001NvY6o1LI1Ee1LbtnIITUJK52beoaYqrIhmGs13uCRSZnvxlJ_KWvfApu3zygj8YFKsTqEcjKt8tGC3lirGefLxLVYxS02l1zV48Vq01QyXQOiyWrqdgMs1nEl6pwCqQtPtZNO2J98j7jF5N-U4fjN8WBJFdHyWEYbZA_3OuwMo_pKbMpupFT7A==&c=&ch=), [epicurious.com](http://r20.rs6.net/tn.jsp?f=001NvY6o1LI1Ee1LbtnIITUJK52beoaYqrIhmGs13uCRSZnvxlJ_KWvfApu3zygj8YF_hTDmgmXTimnlE5Zor0SJpi_n5NXo2WboK67ZYuyUHxZxQOs9cww1vt_XTQo-lWpaYRIbyUu-kZmn-rlqK5Abg56XY-lAb0I1gLrwxnVRYo=&c=&ch=), [wikipedia.org](http://r20.rs6.net/tn.jsp?f=001NvY6o1LI1Ee1LbtnIITUJK52beoaYqrIhmGs13uCRSZnvxlJ_KWvfApu3zygj8YFp-yEsEhc25ggc33HdHGHOsOg4p_-CpedfendpvfZSdW-JbdYHwZbupLDImSOq8cgL8BsczfAhNuQ6aNnAfQeUmmrA1orjpmd9QnIt7HoUyU=&c=&ch=) are all fine to go to. But what about less well known websites? How do you know if it is safe to click on a link that will take you to a less well known website? *Google* provides a service where you can check the website before you randomly click a link to go to that website.

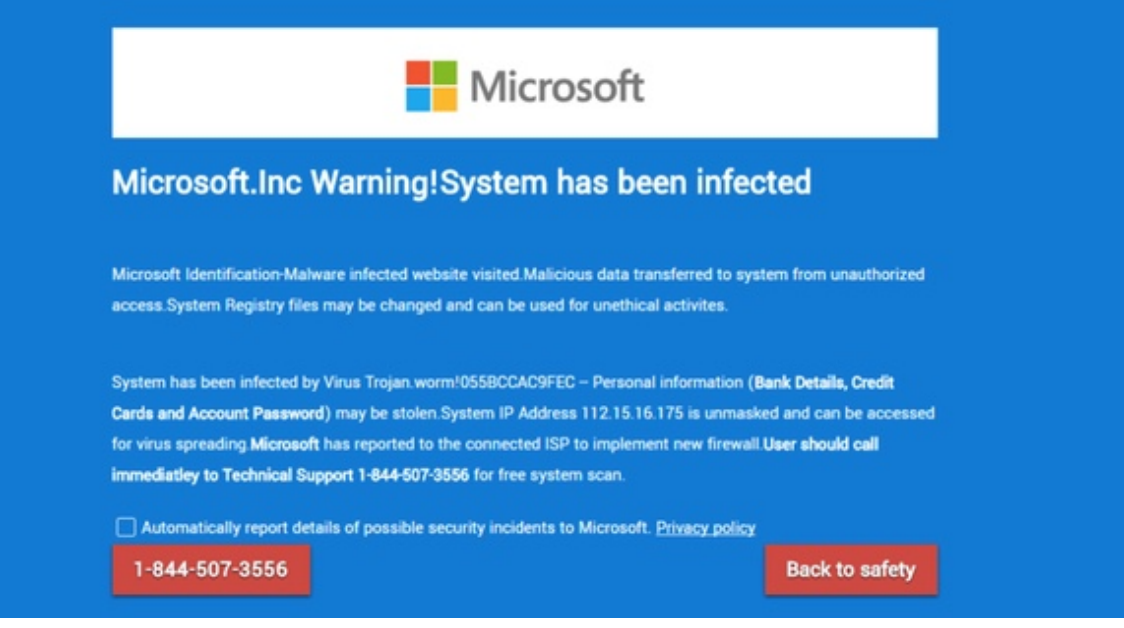

### Fake Microsoft Message

Copy and paste this URL http://google.com/safebrowsing/diagnostic?site= followed by the site you want to check, such as kerno.biz. *Google* will let you know if the website has hosted [malware](http://r20.rs6.net/tn.jsp?f=001NvY6o1LI1Ee1LbtnIITUJK52beoaYqrIhmGs13uCRSZnvxlJ_KWvfApu3zygj8YFIovJ13bCsf4PzZ-8q1FkGC95zyguUecG3v3D1sk0QJQMA9k1upo7JbyqdoohlEsfyWOM6vAG_jFmVUVspjFv0e1IPS1uVzMSctNoK2nfkSsjlgQrRcMcIiTDt_yglzZu&c=&ch=) in the past 90 days. (How to copy and paste)

For example: [http://google.com/safebrowsing/diagnostic?site=kerno.biz](http://r20.rs6.net/tn.jsp?f=001NvY6o1LI1Ee1LbtnIITUJK52beoaYqrIhmGs13uCRSZnvxlJ_KWvfApu3zygj8YFA_bM9ilWujt_pe8949brz4K5-vSIUzNmNmg_yA08d6Su-2rywDmY51mALFr6tHa1s5z_OG-mPjQZkmZBbBrtsR7NF1n7g4AYVK7bBqcknarn6Ybs8SrLYYLg1N7ecE5MYZ42eFetHq3HeuW0Gox9J5tQAzVeq28C&c=&ch=)

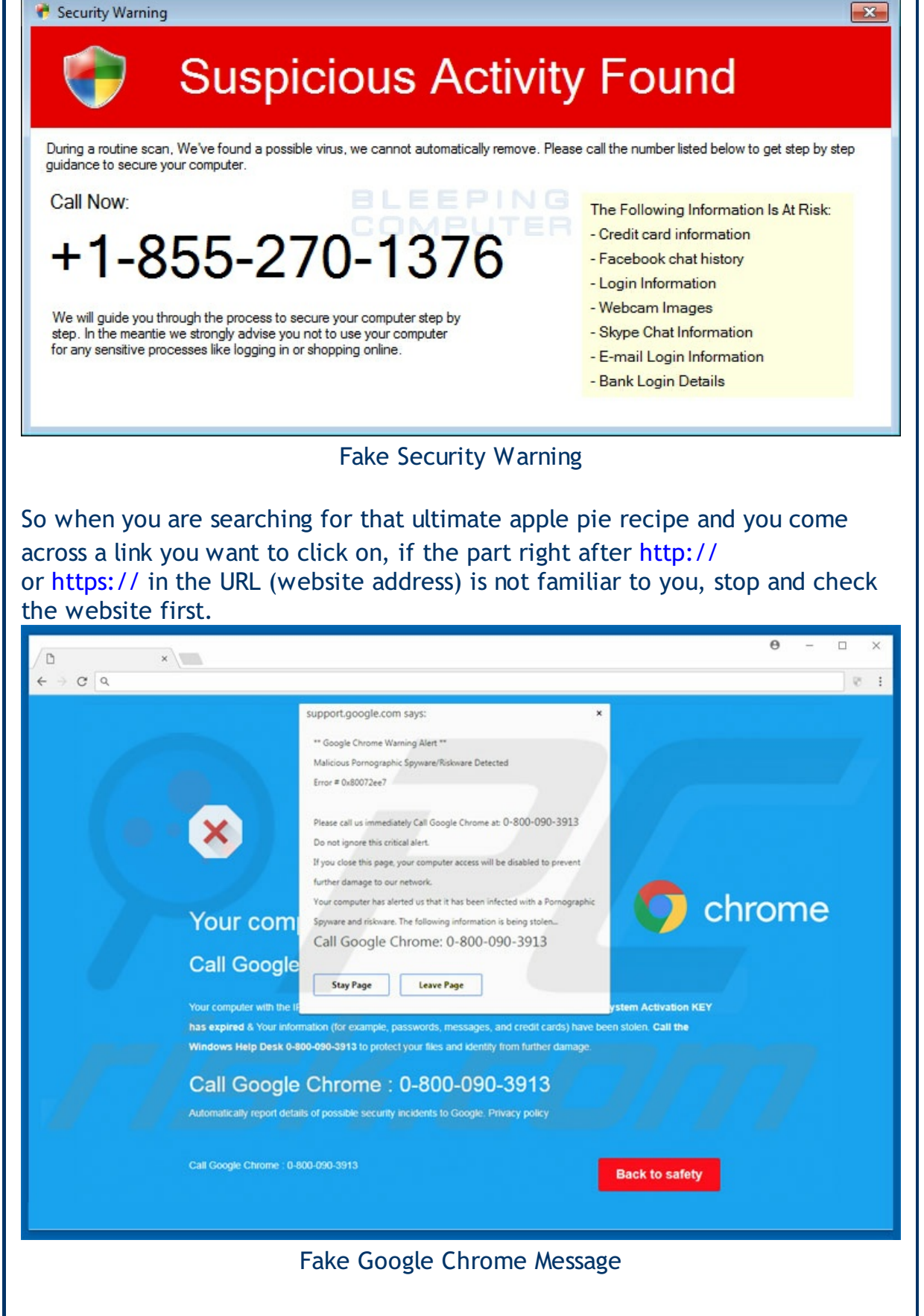

Avoid getting one of those fake messages saying your computer is infected or has a security problem and call this number immediately. All of these messages are fake and the last website you went to just before you saw the message was the culprit. So after you Google search for something, be careful before randomly clicking on a link you come across. Check it out first.

Also be wary of any come on "news" story links on the right side or at the

bottom of any website. These are often the culprit. They will tempt you into clicking on one of their "stories" and the next thing you know you have been hit with a fake security warning. Avoid these solicitations to click on their link. Don't pay any attention to them. They are only there to try and get you to call a fake number so they can get your credit card number. If you want to read the news go to a reputable news website and read the news there.

# **If You Are Hit By A Fake Security Message**

Usually all of these fake messages are harmless. They are designed to get you to call the number to give up your credit card number, which is the real harm. Never, ever call a phone number that pops up on your screen (or one in an email either). They are all fake so don't fall for it. Simply restart your computer and usually the message will be gone. Do not return to the last thing you were doing just before the message appeared. That was the website that did it to you. If you can't restart your computer normally then simply hold the power button for 10 full seconds. That will shut the computer down, let go of the button and then press it normally to turn it back on. In most cases the message will be gone and the computer will be back to normal.

In the rare case that the message returns after a restart let me know and I will login to your computer and remove the message. If you are curious about the website that "gotcha", you can look at your browser history and see the last website you were on before the fake messages appeared. But remember, do not return to that website or you will have to restart your computer again.

### **More info:**

[Microsoft](http://r20.rs6.net/tn.jsp?f=001NvY6o1LI1Ee1LbtnIITUJK52beoaYqrIhmGs13uCRSZnvxlJ_KWvfApu3zygj8YF9SDsIq4YcaTc59hfhFdhxF3g4I56E_0wAL8yuR1IgS7v70uc4Bn_k_WvSG7BTlMvn34xlFuPHq50kBIPXldRgHpaL3QnL86LUNSJmGzCQtTCXCfndqPxYg==&c=&ch=) Edge: View and delete browser history in Microsoft Edge

Internet [Explorer:](http://r20.rs6.net/tn.jsp?f=001NvY6o1LI1Ee1LbtnIITUJK52beoaYqrIhmGs13uCRSZnvxlJ_KWvfApu3zygj8YF_e9EBWADq1VYvl4kxvhIIAG1gaB0MeMr6OS6fxNtG2XOg4Mo-IrE3E5sR3q10IX4tghcFWqV2FCZftuJgHua3kNWkXjeAS3TzMTcSjmooLULyEiZq4Ls0Q==&c=&ch=) View and delete browser history in Internet Explorer

Google Chrome: See and Delete your Google Chrome [browsing](http://r20.rs6.net/tn.jsp?f=001NvY6o1LI1Ee1LbtnIITUJK52beoaYqrIhmGs13uCRSZnvxlJ_KWvfApu3zygj8YF_H4bWi8b-hPXGIDQ2hGXeUQJH8-hyWVKTeovBLP7vP4_Evj0EUeoHLgxdqSUc1vIuC5s0ZvkME3og1eb93vEzStws4C4jNy__m14QOMhYrSDfNOh8TTmlw==&c=&ch=) history

[Microsoft:](http://r20.rs6.net/tn.jsp?f=001NvY6o1LI1Ee1LbtnIITUJK52beoaYqrIhmGs13uCRSZnvxlJ_KWvfApu3zygj8YFIvAwesf9ApfKxMP8T1wPzP5bJfDFqvB65WDucIskz6EU2AJiFoAPZcsXboo2OvRiHN-0FVrOlsL4R_8V-k5M6sFyJLysbOpa8PLyxLhiuYfEU3ityhlALA==&c=&ch=) Tech Support Scams

[Microsoft:](http://r20.rs6.net/tn.jsp?f=001NvY6o1LI1Ee1LbtnIITUJK52beoaYqrIhmGs13uCRSZnvxlJ_KWvfApu3zygj8YFeD0P3mtPj4hIEGADtYyUKt7MEVePwJFn37FbjwXLawIMcann8mZ1XPBbYm0L0RlhOea5v_CiWRcVJN5gxt73_h27vASeUl71T-pv_R_zbLnlztqz8gTIhg==&c=&ch=) Teaming up in the war on tech support scams

FTC to [Provide](http://r20.rs6.net/tn.jsp?f=001NvY6o1LI1Ee1LbtnIITUJK52beoaYqrIhmGs13uCRSZnvxlJ_KWvfApu3zygj8YFtHZU5xj-UI7mT2wDhKN5RUXTNGH16m0liBGV3Oj06D4HGXegpQwkSIqJwY6Sh5NW0J3i_fXTOT5BVnLzWs6zL1Zw3A_-9tModxvDryGM4k3SE2N5R8L0HQ==&c=&ch=) Refunds to Victims of Tech Support Scam

## **Newsletter Archives**

[Click](http://r20.rs6.net/tn.jsp?f=001NvY6o1LI1Ee1LbtnIITUJK52beoaYqrIhmGs13uCRSZnvxlJ_KWvfHyoBm2sw-vvrWRfpwbYU3z3rHFg58B8UdkF6TfImPWvvt3SENtYTdOIaWwo-if8v_qRlmzw0bOCZX3sdtzxoidSgDfs14HyhPXUJgcvY16pDJDmXoTIiD0=&c=&ch=) here to read some of my past newsletters.

Some of my clients do not realize that my business has expanded to all mobile devices. In fact, any consumer electronic product that you can purchase I can help you with. So if you would like help setting up or syncing your new smartphone or tablet or connecting your new WiFi TV to the Internet, just let me know.

> **Claude Kerno** Technology Consultant 719.650.9916